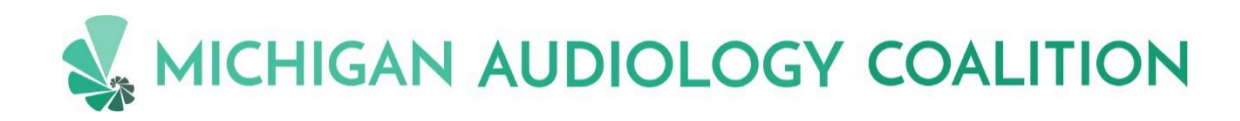

## Thursday, October 13 1:45 pm Session

To access the Electronic Sign-In, please use the QR code or click on the button below:

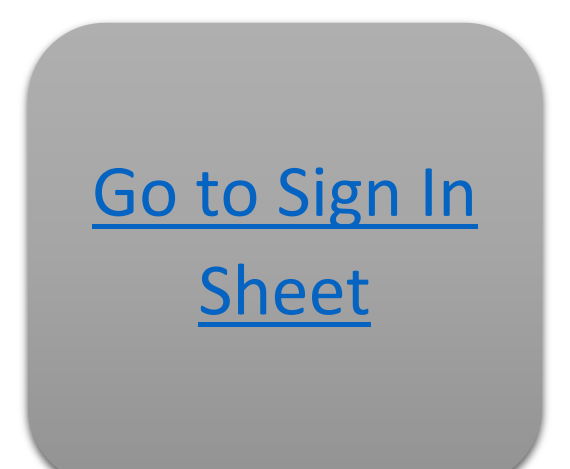

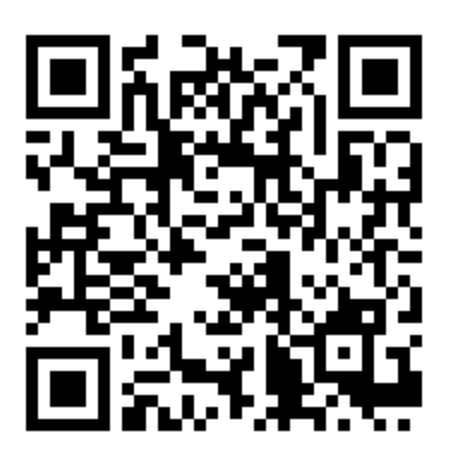